# ИСПОЛЬЗОВАНИЕ ИНТЕРАКТИВНЫХ ТЕХНОЛОГИЙ *MIMIO*

# НА УРОКАХ АНГЛИЙСКОГО ЯЗЫКА.

*Борисенко Марина Александровна*

учитель английского языка ГБОУ СОШ «Центр образования» пос.Варламово Сызранский район

#### **Пояснительная записка**

 Программное обеспечение MimioStudio позволяет быстро и легко создавать интересные мультимедийные уроки. Вы получаете моментальный доступ к проверенному преподавателями контенту в галерее MimioStudio. Здесь находятся готовые к использованию планы уроков, фоны, фотографии, аудиофайлы и файлы флэш-анимации. Кроме того, программное обеспечение MimioStudio предоставляет полную совместимость практически со всеми популярными приложениями, включая Microsoft PowerPoint и Word, а также Adobe Acrobat. Вы можете легко импортировать готовые уроки в программное обеспечение MimioStudio и оживить их с помощью интерактивного контента. Вы даже можете импортировать уроки, созданные с использованием других интерактивных технологий.

 **Цель работы:** показать на конкретном примере возможности использования программного обеспечения MimioStudio при проведении, подготовке к урокам.

Задачи работы:

1. Продемонстрировать возможности программы MimioStudio.

2. Способствовать развитию компьютерной грамотности, совершенствованию методов владения современных информационных технологий.

3. Развитие творческой активности учителей (учеников).

Грамотное использование на уроке правильно подобранного комплекта интерактивных устройств позволяет принципиально изменить методологию преподавания, обеспечить активное и заинтересованное участие каждого ученика в учебной деятельности. Педагоги получают широкие возможности для групповой работы, а используемый дидактический материал становится гораздо нагляднее. Важно, что учителя могут значительно экономить свое время и силы - как при подготовке уроков, так и при обработке проверочных работ и тестов.

 В данной работе мною отражены основные приемы работы с данным программным обеспечением, которые могут быть применены для работы любым учителем, участником образовательного процесса для разнообразной возрастной категории учащихся.

 Результатом внедрения и интенсивного использования данного программного обеспечения становится существенное повышение эффективности работы педагогов, уровня и качества знаний учеников.

# **Учитель школы востребован временем только тогда, когда он сам на острие этого времени.**

 Главная задача российской образовательной политики – обеспечение современного качества образования на основе сохранения его фундаментальности и соответствия актуальным и перспективным потребностям личности, общества, государства. Качество образования - это его результативность. Результаты проявляются в знаниях, умениях, навыках обучающихся, на их основе формируются ключевые компетенции выпускников.

 Как повысить качество образования, развить познавательный интерес учащихся, способствовать формированию основных компетентностей?

 По моему мнению, одним из вариантов решения данных вопросов является использование информационных и коммуникационных технологий в образовательном процессе.

 При изучении школьных предметов учащиеся осваивают инструмент для познания мира и человека, умение применять ИКТ для обработки, передачи, хранения информации, а получаемый учебный проект и есть цель образования: научить детей получать знания, научить работать и зарабатывать на жизнь (компетенции), научить жить (бытие), научить жить вместе.

 Каждая школа работает над повышением качества обучения детей. Для этого необходимо использовать новые технологии обучения, в том числе ИКТ. Увеличение умственной нагрузки на уроках заставляет задуматься над тем, как поддержать у учащихся интерес к изучаемому предмету, их активности на протяжении всего урока. Использование компьютера на уроке позволяет учителю создать информационную обстановку, стимулирующую интерес и пытливость учащихся.

 Компьютер можно использовать в различных режимах обучения, а самое главное – в режиме графической иллюстрации изучаемого материала, т. к. возможности компьютера при иллюстрировании намного превосходят возможности любого бумажного учебника, рисунков на школьной доске.

На современном этапе развития образования, в условиях функционирования всемирной информационной сети, все шире используется мультимедиа-технология для оптимизации учебного процесса. "Под мультимедиа-технологией понимают совокупность аппаратных и программных средств, которые обеспечивают восприятие человеком информации одновременно несколькими органами чувств". Информация, при этом, предстает в различных формах – визуальной, звуковой, видеофильма. Трехлетнее использование мультимедиа-технологии *mimio Studio* позволяет сделать некоторые выводы о качественном преимуществе интерактивных уроков по сравнению с традиционными, а именно:

 создание идеальных условий для учебного процесса при широком спектре видов учебной деятельности;

безграничные информационные возможности;

четкая организация урока и гибкость в его перестройке;

 возможность контроля и самоконтроля при высоком качестве иллюстративного и визуально-текстового материала;

рост познавательной активности учащихся и интереса к предмету;

 замена пассивно-созерцательных видов учебной деятельности активнопреобразовательными;

снятие проблемы пропущенных занятий.

Эффективность использования мультимедиа-технологии и интерактивного оборудования проявляется на всех этапах учебного процесса:

на этапе предъявления учебной информации обучающимся;

 на этапе усвоения учебного материала в процессе повторения и закрепления полученных знаний при интерактивном взаимодействии;

 на этапе промежуточного и итогового контроля и самоконтроля достигнутых результатов обучения;

 на этапе коррекции процесса обучения и его результатов путем совершенствования дозировки учебного материала и его систематизации.

 Предлагаемый опыт практической деятельности по использованию мультимедиа-технологии и интерактивного оборудования был систематизирован в соответствии с выделенными этапами.

Программное обеспечение mimio Studio представляет собой пакет программ для ввода информации, создания и проведения презентаций.

Возможности:

При совместном использовании с оборудованием mimio и мультимедийным проектором, обычная белая маркерная доска превращается в мощный инструмент презентаций.

- При работе без проектора mimio Studio считывает и запоминает комментарии и рисунки, сделанные на маркерной доске, оснащѐнной оборудованием mimio.

- Если съѐмный передатчик mimio не установлен, программное обеспечение mimio Studio можно использовать для редактирования предварительно подготовленного материала и создания на его основе презентаций.

Крупнейший портал, на котором учителя со всего мира встречаются, обмениваются методами проведения интерактивных уроков и своими наработками. Два года назад на MimioConnect появился и русский раздел. Изучайте опыт других учителей, используйте созданные ими уроки и делитесь своими наработками!

# [www.mioconnect.com](http://www.mimioconnect.com/ru)

Русскоязычное сообщество учителей, использующих Mimio, созданное к.п.н. С.И. Горлицкой (г. Санкт-Петербург). Здесь вы найдете более 400 уроков, снабженных методическими разработками практически по всем школьным предметам. Имеется также материал для дошкольников.

### [www.mimio-edu.ru](http://mimio-edu.ru/projects)

Учителя из Москвы и Московской области имеют возможность бесплатного обучения на курсах повышения квалификации. Программа курса «Новые информационные технологии (работа с интерактивной доской)» включает детальное знакомство с оборудованием Mimio и практикой его применения в педагогической деятельности.

Цель курса — обеспечить качественную подготовку педагогических работников Подмосковья в работе с современным инновационным оборудованием, обучение целесообразному использованию новых средств в педагогическом процессе.

Курс повышения квалификации разработан к.п.н. М.Е. Вайндорф-Сысоевой, к.п.н. С.С. Хапаевой и к.п.н. В.А. Шитовой. Вариативный модуль рассчитан на 36 часов, по окончании защищается проект. Выдается свидетельство государственного образца.

Бесплатные дистанционные онлайн-сессии Mimio QuickLearn (в переводе — «быстрое обучение») — это основное направление обучающей программы Mimio. Последовательные сессии, проводимые преподавателями Mimio на русском языке, знакомят вас со всем, что нужно знать для эффективного использования интерактивных устройств Mimio. Каждая сессия состоит из понятных презентаций, простых инструкций, доступных на любом компьютере, имеющем выход в Internet.

Вы можете бесплатно скачать последнюю версию для операционных систем семейства Microsoft Windows, MacOS и Linux на сайте http://mimioclass.ru. Программа полностью русифицирована.

## **Инструменты mimio Studio**

Все инструменты mimio Studio собраны на панели, которая постоянно присутствует на экране. С их помощью Вы можете рисовать, чертить, управлять презентацией, запускать специальные приложения mimio Studio.

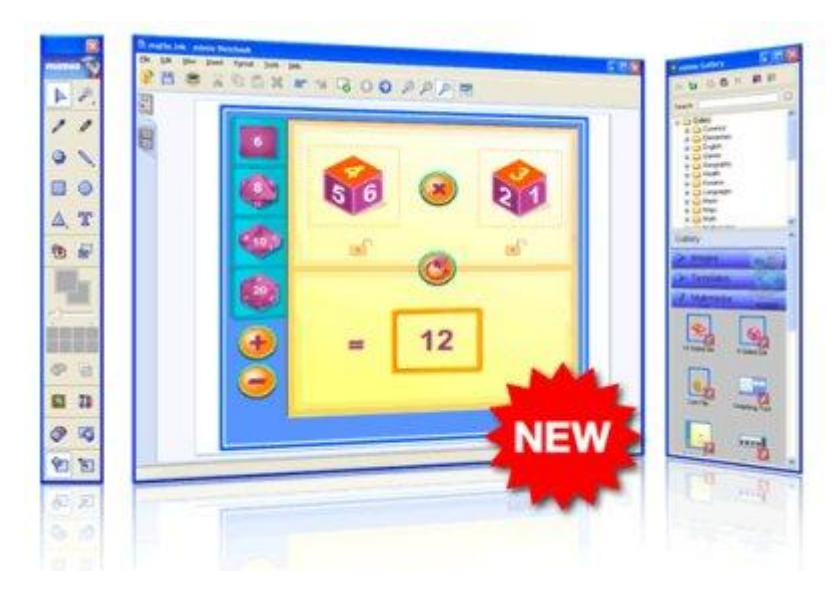

 Инструментом Выделение можно изменять вид и взаимное расположение объектов, Лупой увеличивать и уменьшать страницу презентации.

 Инструменты Прожектор и Затемнение открывают и скрывают отдельные части доски, инструменты черчения позволяют быстро создавать четкие и красивые чертежи и схемы.

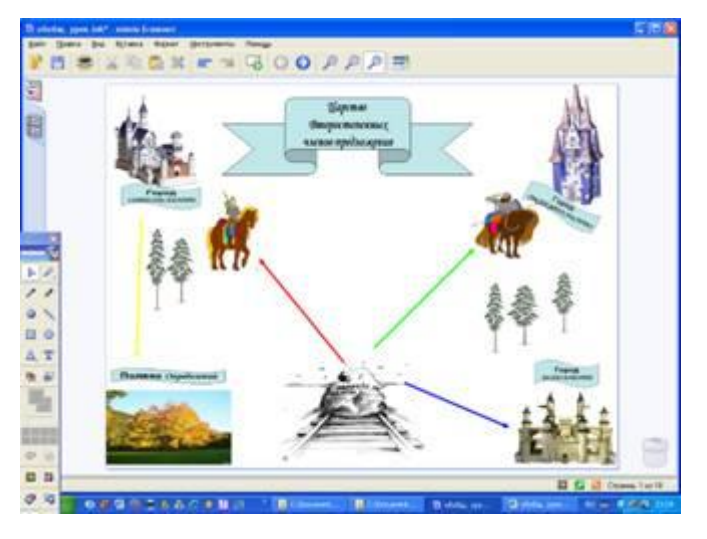

 Используя текстовые блоки, ученик добавляет названия деталей устройств. Текстовые блоки создаются при помощи инструмента Текст.

 Инструмент Перо предназначен для создания линий различной толщины и цвета.

 Выделение и маркировка важных элементов текста. Инструментом Маркер можно проводить разноцветные полупрозрачные жирные линии.

 Инструмент Затемнение позволяет закрыть экран «шторкой» целиком или частично, изменить прозрачность затемнения. Например, закрыть ответ к загадке.

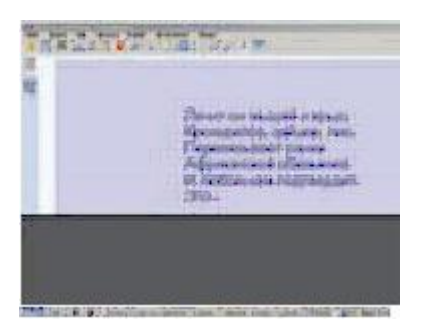

 Прожектор высвечивает часть изображения на затемненном экране, дает возможность изменять форму и размер «окна» и прозрачность фона.

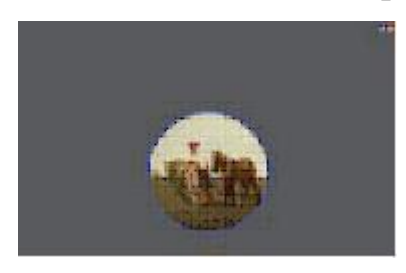

 Раздел mimio Галерея содержит набор учебных ресурсов и модулей, которые Вы можете использовать на уроке в динамическом интерактивном режиме или в качестве исходных ресурсов для создания собственных материалов:

- рисунки и небольшие исполняемые модули;

- фоновые изображения;

- мультимедийные объекты;

- примеры уроков из различных предметных областей.

 На Виртуальной музыкальной клавиатуре можно сыграть, а на странице с нотным станом - дать задание поставить ноты в правильном порядке или соединить название ноты и ее изображение на нотном стане.

 Используйте набор интерактивных моделей (игральные кубики, «волчок» и монеты) при изучении тем, связанных с теорией вероятности. Программное обеспечение mimio Studio поддерживает импорт многих форматов, включая флеш-, видео- и аудио файлы. После завершения импорта Вы можете включать эти объекты в свои уроки.

 Используйте функцию распознавания рукописного текста (только в Windows) для ручного ввода информации в текстовые поля любых программ и создания текстовых блоков в mimio Блокноте. С той же целью Вы можете использовать экранную клавиатуру.

 Подключите микрофон к компьютеру и сохраняйте урок с Вашими голосовыми комментариями и видеозаписью происходящего на экране с помощью приложения mimioРекордер (только для Windows). Сохранение файлов для последующего воспроизведения - удобный способ создания уроков для дистанционного обучения. Вы можете автоматически фиксировать ответы учащихся с помощью

классного журнала MimioStudio – это сэкономит драгоценное время, которое вы обычно тратите на выставление оценок вручную.

Демонстрация возможностей данного программного обеспечения представлена в приложении к данной работе.

 Таким образом, использование мультимедиа-технологий и интерактивного оборудования несомненно улучшает качество образования, повышает эффективность учебного процесса, способствует гармоничному сочетанию собственно учебной деятельности, в рамках которой формируются базовые знания, умения и навыки, с деятельностью творческой, связанной с развитием индивидуальных задатков учащихся, их познавательной активности, способности самостоятельно решать нестандартные задачи, позволяет достичь большей глубины понимания учебного материала, стимулирует интерес учащихся к предмету.